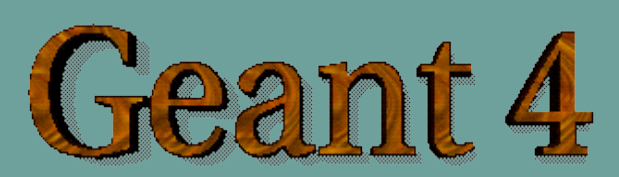

#### *Detector Response*

Anton Lechner, CERN

Acknowledgements to *J. Apostolakis, G. Cosmo, M. Asai, A. Howard*

**<http://cern.ch/geant4>**

I. Geant4 scoring functionality

- Overview and repetition

### Extracting information

- Once the mandatory classes (Geometry, Physics List, Primary Generator) are implemented, the Geant4 application does not yet include the functionality to extract and store information
	- A user must provide his/her own code to extract information relevant to the simulation application
- For retrieving application-specific information, Geant4 provides the following scoring functionality to users:
	- **Sensitive detector** (optional with **readout geometry**),
	- **Hits** and

מאמממממממממממממממממממממממ

• **Hits collections**

#### Sensitive detector (SD)

- A logical volume becomes sensitive if it has a pointer to a sensitive detector
	- A sensitive detector can be instantiated several times, where the instances are assigned to different logical volumes
		- Note that SD objects must have unique detector names
		- A logical volume can only have one SD object attached (But you can implement your detector to have many functionalities)
- **Two possibilities to make use of the SD functionality:** 
	- Create your own sensitive detector (using class inheritance)
		- Highly customizable
	- Use Geant4 built-in tools: Primitive scorers

#### *Adding sensitivity to a logical volume:*

- Create an instance of a sensitive detector
- Register the sensitive detector to the SD manager
- Assign the pointer of your SD to the logical volume of your detector geometry

G4VSolid\* boxSolid =  $new G4Box("aBoxSolid", 1.0 * cm, 1.0 * cm, 1.0 * cm);$ 

```
G4LogicalVolume* boxLog =
     new  G4LogicalVolume( boxSolid, matSilicon, "aBoxLog", 0, 0, 0);
```

```
G4VSensitiveDetector* sensitiveBox = 
                                                                                                                           new MySensitiveDetector("/MyDetector");
```
G4SDManager\* SDManager = G4SDManager::GetSDMPointer();

SDManager > AddNewDetector(sensitiveBox);

boxLog > SetSensitiveDetector(sensitiveBox);

#### User-defined SD (1/3)

- A powerful way of extracting information from the physics simulation is to define your own SD
- **The ingredients of the scoring set-up are:**

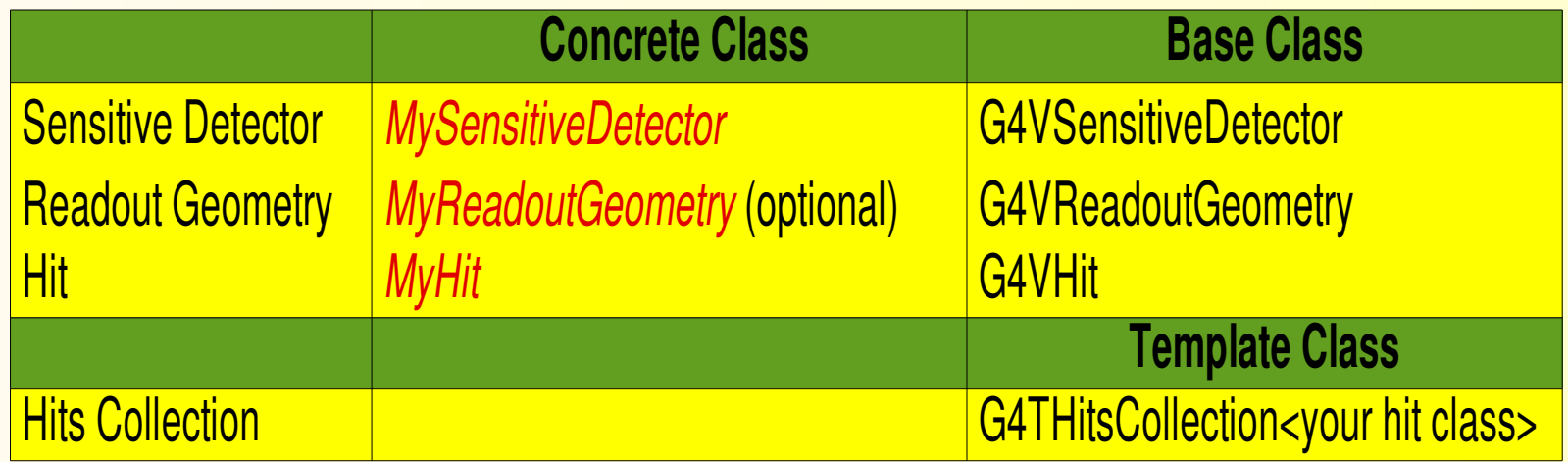

Derive your own concrete classes from the base classes and customize them according to your needs

#### User-defined SD (2/3)

#### Basic strategy to retrieve information:

- **E** Assume, you have already created the detector geometry
	- Shape and size (Solid) of your detector, Material
	- Logical volumes
	- Physical volumes
- **Implement a sensitive detector and assign an instance of it to** the *logical volume* of your detector geometry set-up
	- Then this volume becomes sensitive
	- The sensitive detector will become "active" for each particle step, if the step starts inside this logical volume
- Optionally: Implement a readout geometry and attach it to the sensitive detector

#### User-defined SD (3/3)

#### Basic strategy to retrieve information (cont.)

 Then, create hit objects in your sensitive detector using information from particle steps

• Hit is a snapshot of the physical interaction of a track or an accumulation of interactions of tracks in the sensitive or interesting region of your detector: *You need to create hit class(es) according to your needs*

• Use Touchable of the Readout geometry to retrieve geometrical information associated with hits

- Store your hits in hit collections (hit collections are automatically associated to the G4Event object)
- Finally, process the information associated with hits in user action classes (G4UserEventAction,G4UserRunAction) to obtain a summary of the event/run

#### Primitive Scorers (1/2)

Alternatively, you can use a pre-defined sensitive detector (G4MultiFunctionalDetector) and primitive scorers:

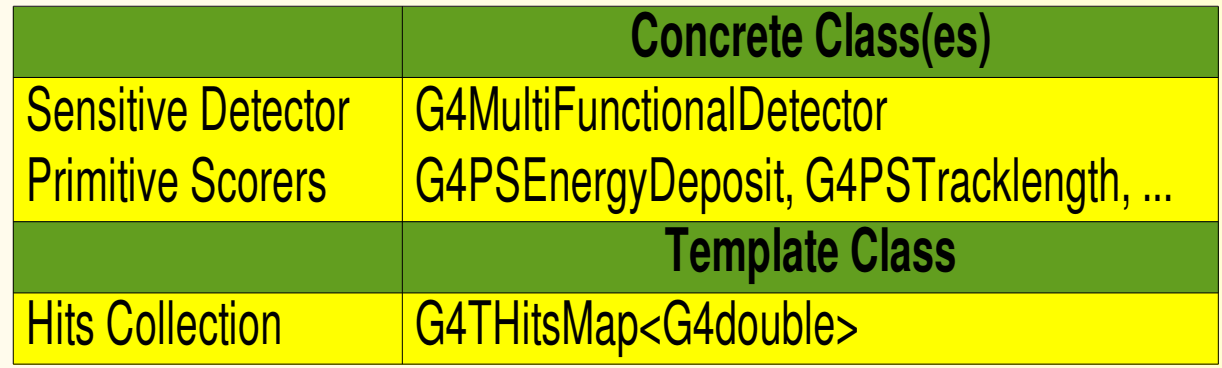

- **Each primitive scorer stores one physics quantity for** each *physical volume* (accumulated for an event)
	- Many scorers are provided by Geant4 (energy deposit, flux, ...)

#### Primitive Scorers (2/2)

#### Basic strategy to retrieve information:

- **E** Assume, you have already created the detector geometry
	- Shape and size (Solid) of your detector, Material
	- Logical volumes
	- Physical volumes
- Assign an instance of the Geant4 multi-functional detector (G4MultiFunctionalDetector) to the *logical volume* of your detector geometry set-up
- Register instances of the required primitive scorers to your the multi-functional detector
- **Finally, process the content of hit maps and store the** information

II. User-defined sensitive detectors

- Hits and Hits Collections - Sensitive Detector and readout geometry

## Hits and Hits Collections

*Creating a customized hit class, Storing hits in hits collections*

#### Hit class

- **Hit is a user-defined class, which derives from the** base class G4VHit
- You can store various types of information by implementing your own concrete Hit class
- **Typically, one keeps track of information like** 
	- **Position and time of a step**
	- **Momentum and energy of the track**
	- **Energy deposition of the step**
	- Geometrical information
	- Or any combination of above

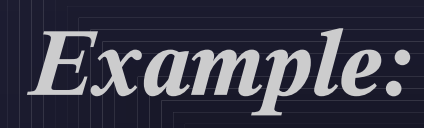

*// header file: MyHit.hh*

#include "G4VHit.hh"

```
class MyHit : public G4VHit {
```
public: MyHit(); virtual ~MyHit(); ...

inline void SetEnergyDeposit(G4double energy) { energyDeposit = energy; }

inline G4double GetEnergyDeposit() { return energyDeposit;}

... *// more get and set methods*

private: G4double energyDeposit;

};

... *// more data members*

#### Hits collection

- Once created in the sensitive detector, instances of the concrete hit class must be stored in a dedicated collection:
	- Template class G4THitsCollection, where the template parameter is the concrete hit class: G4THitsCollection<MyHit>
- The hits collections can be accessed in different phases of physics tracking:
	- At the end of each event through the G4Event object (to analyse the event and store useful information)
	- During event processing through the sensitive detector manager, G4SDManager (to perform event filtering)

## Sensitive Detector

*Creating a sensitive detector and a readout geometry*

#### Sensitive Detector (SD)

- A specific feature to Geant4 is that a user can provide his/her own implementation of the detector and its response
- To create a sensitive detector, derive your own concrete class from the G4VSensitiveDetector abstract base class
	- The principal purpose of the sensitive detector is to create hit objects
	- Overload the following methods (see also next slide):
		- Initialize()

- ProcessHits() (Invoked for each step if step starts in logical vol.)
- EndOfEvent()

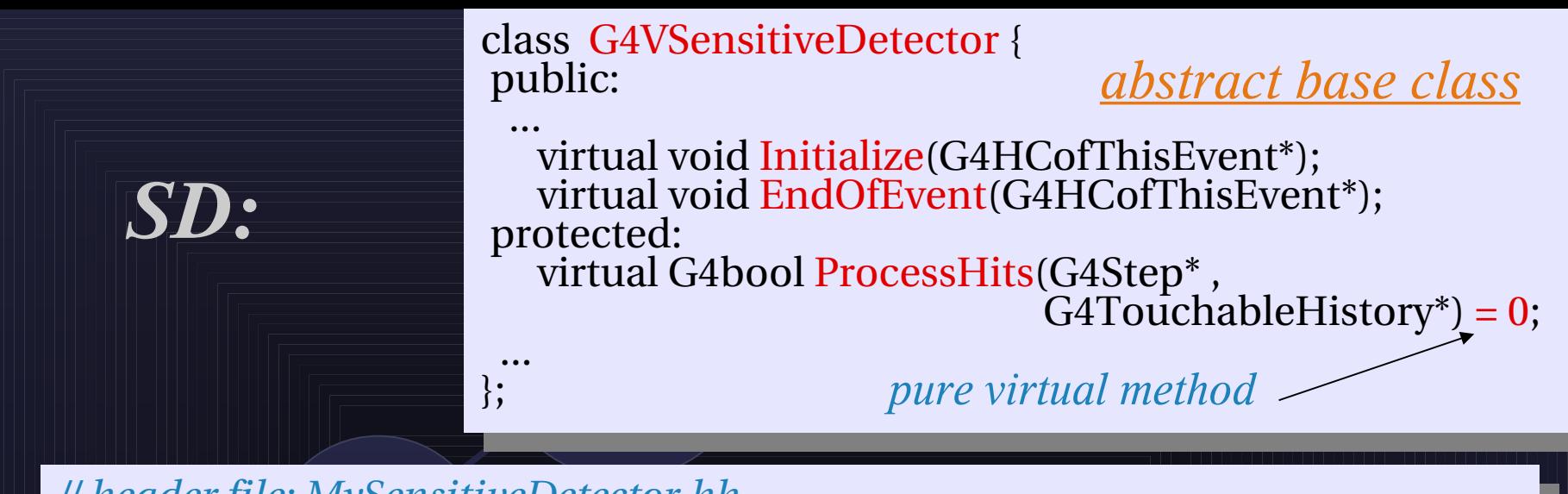

*// header file: MySensitiveDetector.hh* #include "G4VSensitiveDetector.hh"

*your SD class*

... class MySensitiveDetector : public G4VSensitiveDetector {

```
  public:
       MySensitiveDetector(G4String name);
 virtual ~MySensitiveDetector();
```

```
      virtual void Initialize(G4HCofThisEvent*HCE);
     virtual G4bool ProcessHits(G4Step* step,
                                                                                                 G4TouchableHistory* ROhist);
     virtual void EndOfEvent(G4HCofThisEvent*HCE);
```
 private: MyHitsCollection \* hitsCollection; G4int collectionID;

\_\_\_

## Readout geometry (1/3)

- I In contrast to the "real "geometry used for tracking, the readout geometry can be considered as a virtual and artificial geometry
	- It is defined in parallel to the real detector geometry

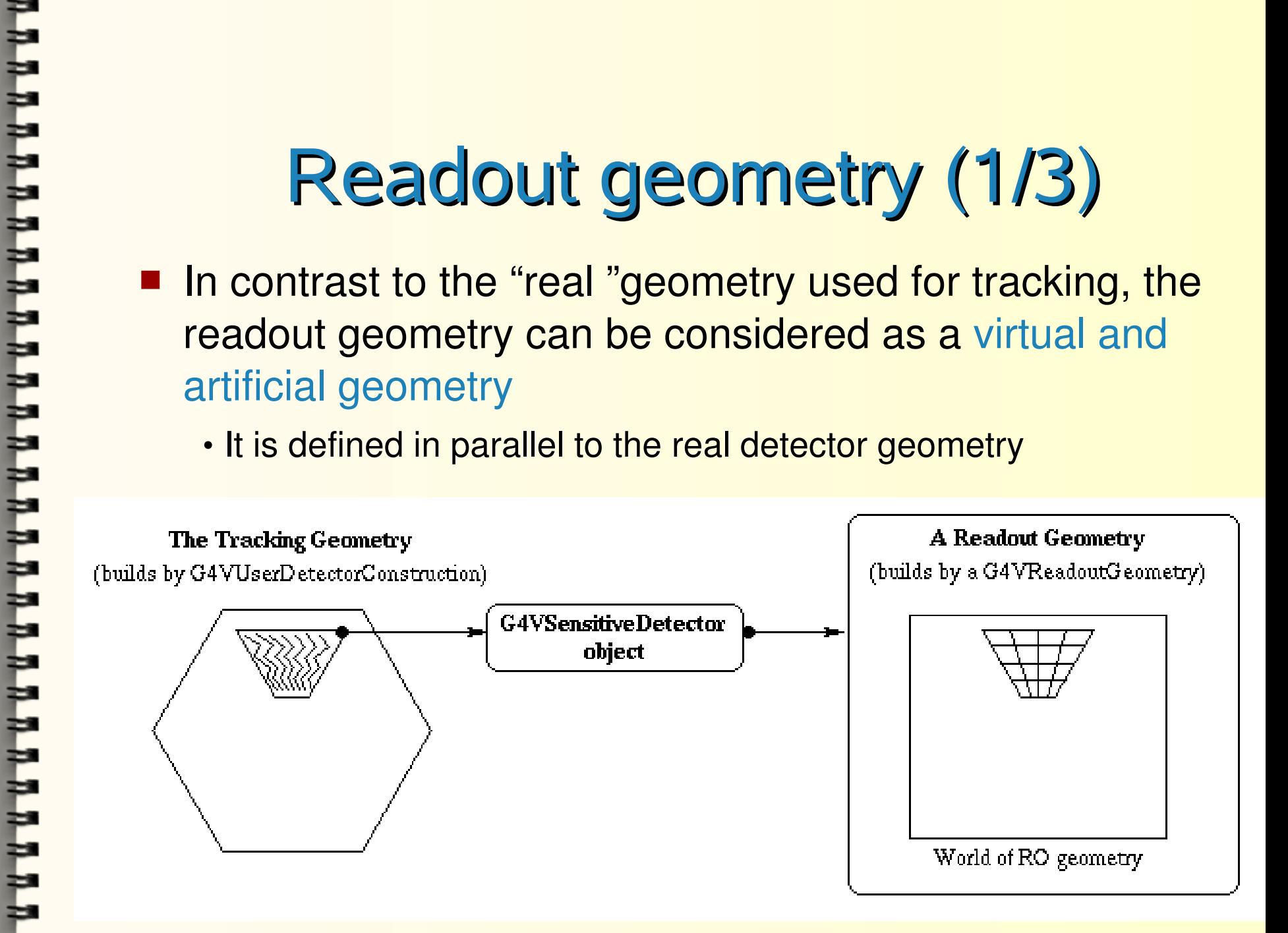

## Readout geometry (2/3)

- **Tracks will be traced in the "real" geometry, but the** sensitive detector can have its own geometry for readout purposes, e.g. to find the cell the current hit belongs to. Note that
	- **Perage in Article steps do not stop at RO geometry boundaries.**
	- during tracking, the G4TouchableHistory of the RO geometry according to the *pre-step point position* will be provided to the sensitive detector.
- The RO geometry is optional
	- A SD does not require a readout geometry

### Readout geometry (3/3)

- **Derive your own concrete class from the** G4VReadoutGeometry abstract base class to create a readout geometry
- **The geometry set-up is done in the same way as for** the "real" tracking geometry:
	- **Create solids, logical and physical volumes**
	- However, the materials used in the RO geometry are dummy materials (i.e. they are not considered)
	- A sensitive detector for the RO geometry must be defined but is not used! That means, you need to declare the sensitive parts of the RO geometry by setting a non-NULL sensitive detector pointer to the logical volume.

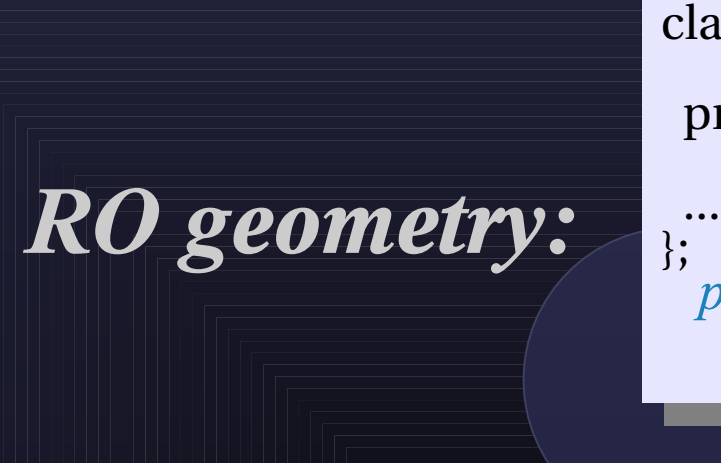

class G4VReadoutGeometry {

 protected: virtual G4VPhysicalVolume\* Build $() = 0;$ 

*pure virtual method*

*abstract base class*

*// header file: MyReadOutGeometry.hh*

*your RO geometry class*

#include "G4VReadoutGeometry.hh"

... class MyReadOutGeometry : public G4VReadoutGeometry {

```
  public:
     MyReadoutGeometry();
     virtual ~MyReadoutGeometry();
```
 virtual G4VPhysicalVolume\* Build(); *// must return the physical world // volume of the readout geometry*

 private: ....

;

### SD and Hits (1/2)

- **Using information from particle steps, a sensitive** detector either
	- **E** constructs one or more hits objects or
	- accumulates values to existing hits
- Examples:
	- The large experiments at CERN use tracker detectors. This type of detector typically registers a hit for every single step of charged particle traversing the detector. A hit associated with such a detector might thus contain:
		- Position and time of the hit,
		- Energy deposition of step,
		- the ID of the particle track

### SD and Hits (2/2)

#### **Examples:**

- **E** Calorimeters on the other hand accumulate the energy deposition of all steps inside a calorimeter cell for all particles traversing the cell. A calorimeter hit thus might contain:
	- Total energy deposition, the cell index
- Hit objects can be "filled" with information in the ProcessHits method of the concrete class of the SD
	- This functions has pointers to the current G4Step object and the G4TouchableHistory of the RO geometry (if defined) as arguments
	- Note that you must get the volume information from the "PreStepPoint": See the lecture on interaction with the kernel for details

#### *SD implementation: Constructor*

• Specify a hits collection (by its unique name) for each type of hits considered in the sensitive detector: Insert the name(s) in the collectionName vector

MySensitiveDetector::MySensitiveDetector(G4String *detectorUniqueName*) : G4VSensitiveDetector(*detectorUniquename*),  $\text{collectionID(-1)}$  {

collectionName.insert("collection\_name");

*base class*

}

class G4VSensitiveDetector {

#### ... protected:

 ... };

 G4CollectionNameVector collectionName;  *// This protected name vector must be filled in // the constructor of the concrete class for // registering names of hits collections* 

#### *SD implementation: Initialize()*

- The Initialize() method is invoked at the beginning of each event
- Construct all hits collections and insert them in the G4HCofThisEvent object, which is passed as argument to Initialize()
	- ➢ The AddHitsCollection method of G4HCofThisEvent requires the collection ID
- The unique collection ID can be obtained with GetCollectionID():

 $\geq$  GetCollectionID() cannot be invoked in the constructor of this SD class (It is required that the SD is instantiated and registered to the SD manager first).

 $\rightarrow$  Hence, we defined a private data member (collectionID), which is set at the first call of the Initialize() function (Note: Execution of GetCollectionID() is timeconsuming and thus this function should not be invoked at every event).

void MySensitiveDetector::Initialize(G4HCofThisEvent\*HCE) { if(collectionID  $< 0$ ) collectionID = GetCollectionID(0); *// Argument : order of collect. // as stored in the collectionName* hitsCollection = new MyHitsCollection (SensitiveDetectorName, collectionName[0]);

HCE > AddHitsCollection(collectionID, hitsCollection);

}

\_\_\_\_\_\_

#### *SD implementation: ProcessHits()*

- $\bullet$  This ProcessHits() method is invoked for every step in the volume(s) which hold a pointer to this SD.
- The principal mandate of this method is to generate hit(s) or to accumulate data to existing hit objects, by using information from the current step
- Note: Geometry information must be derived from the "PreStepPoint".

void MySensitiveDetector::ProcessHits(G4Step\* step, G4TouchableHistory\*ROhist) {

```
MyHit* hit = new MyHit();
```
...  *// some set methods, e.g. for a tracking detector:* G4double energyDeposit = step -> GetTotalEnergyDeposit(); hit > SetEnergyDeposit(energyDeposit); *// See implement. of our Hit class*

```
...
hitsCollection -> insert(aHit);
   return true;
```
}

#### *SD implementation: EndOfEvent()*

• This EndOfEvent() method is invoked at the end of each event.

 $\triangleright$  Note is invoked before the EndOfEvent function of the G4UserEventAction class

#### void MySensitiveDetector::EndOfEvent(G4HCofThisEvent\* HCE) {

}

## Hits Collections of an event

*Summary of an event*

## Hits Collections of an event

- A G4Event object has a G4HCofThisEvent object at the end of event processing (if event processing was successful).
	- You can get the pointer to the G4HCofThisEvent object by using the GetHCofThisEvent method of G4Event
- The G4HCofThisEvent object stores all hits collections created within the event:
	- In the end of an event, you can process the hits of hits collections contained in G4HCofThisEvent in your implementation of the EndOfEventAction method of the user event action class.

## Processing hit information (1/2)

- Basic strategy of information processing:
	- Retrieve the pointer of a hits collection with the GetHC method of G4HCofThisEvent collection by using the collection index.
	- **If** Index numbers of a hits collection are unique and do not changed for a run. The index number can be obtained by G4SDManager::GetCollectionID("detName/colName");
	- **NOTE:**

• If the hits collection(s) were not created in a particular event the pointers to the collection are NULL and should thus be checked before attempting to access hit objects

• Hits collection pointers have the type G4VHitsCollection in G4HCofThisEvent: After retrieving them, it is required to cast them to the types of individual concrete classes.

## Processing hit information (2/2)

- Basic strategy of information processing (cont):
	- Loop through the entries of a hits collection to access individual hits
		- You can use the [ ] operator of the hits collection class to get the pointer to a hit object (corresponding to the specified index)
	- **Retrieve the information associated with hits (and process the** information if required)
	- Store the output in analysis objects
		- NOTE: In the afternoon exercises we use AIDA objects to store the simulation output

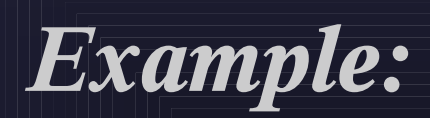

 } }

\_\_\_\_\_\_

#### void MyEventAction::EndOfEventAction(const G4Event\* event) {

*// index is a data member, representing the hits collection index of the // considered collection. It was initialized to 1 in the class constructor*  if(index  $< 0$ ) index = G4SDManager::GetSDMpointer() > GetCollectionID("myDet/myColl");

G4HCofThisEvent\* HCE = event> GetHCofThisEvent();

  $MyHitsCollection* hitsColl = 0;$ if(HCE) hitsColl =  $MyHitsCollection*(HCE>GetHC(index));$ 

 if(hitsColl) { int numberHits = hitsColl>entries();

*cast*

for(int i1= 0; i1 < numberHits ; i1++) {  $MyHit* hit = (*hitsColl)[i1];$  *// Retrieve information from hit object, e.g.* G4double energy = hit -> GetEnergyDeposit; ... *// Further process and store information* }

# **Digits and Digitization**

## **Digits**

- **Remember: A Hit is created when a particle step is** inside a detector
- In contrast, a Digit represents the output of a detector:
	- E.g. ADC/TDC count, trigger signal, ...
	- It is created from the information from hits and/or other digits
	- Similarly as for hits, you need to implement customized digit class(es) by your own
	- The base clase of digits if G4VDigi
	- Digit objects are stored in digit collections:
		- **Template class G4TDigiCollection**
	- G4Event has a GDCofThisEvent object, that is a container class for digit collections

 $\overline{\phantom{0}}$ 

 $\mathbf \alpha$ 

 $\boldsymbol{\Omega}$ 

### **Digitization**

Digits are created in a digitizer module

- **EXT** Create your digitizer module by inheriting from the base class G4VDigitizerModule:
	- Overload the pure virtual method Digitize(): Create digit objects in this function and store them in digit collections
- **NOTE: In contrast to the ProcessHits() function (which** creates and stores hits), the Digitize() method is NOT automatically called by the Geant4 Kernel:

• You need to invoke this function by your own (e.g. in the user action classes)